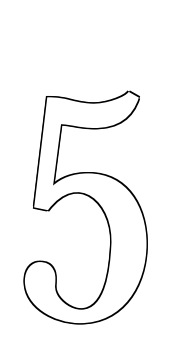

Procedimentos e funções

Nesta seção vamos estudar as facilidades que os processadores oferecem para a implementação do conceito de procedimentos. Considere o que ocorre na execução de um procedimento em Pascal como o abaixo. O procedimento é um trecho de código que deve ser executado quando invocado. O diagrama da figura abaixo ilustra de forma esquemática o que deve acontecer quando o procedimento troca é invocado em dois pontos distintos de um mesmo programa.

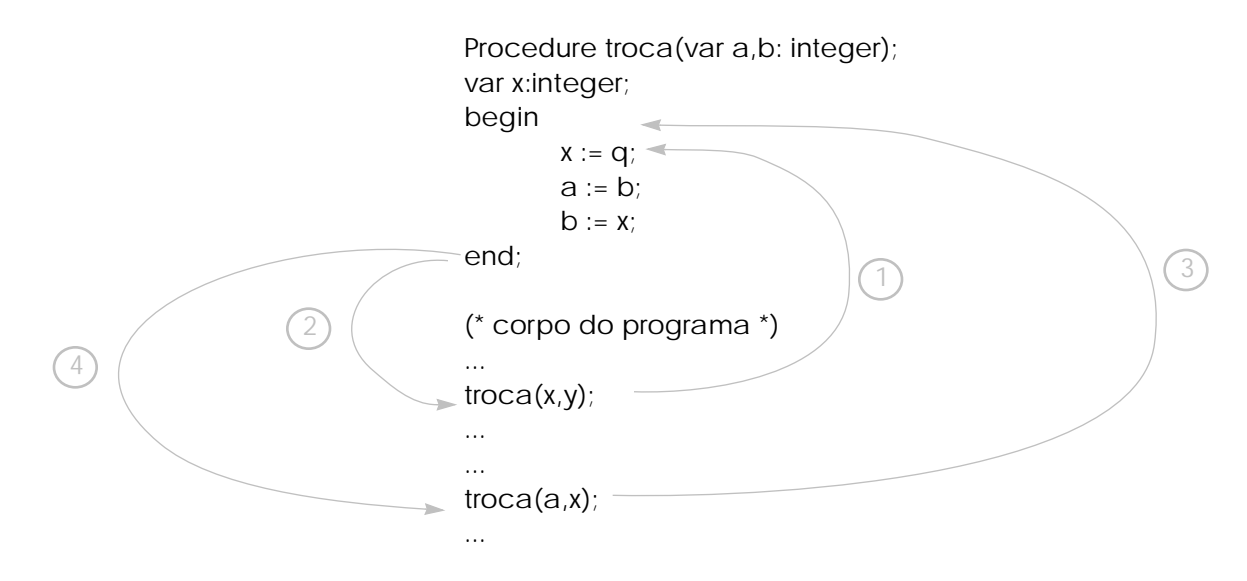

## Como esperado, a cada invocação do procedimento o programa deve

executar um desvio para o início do procedimento (indicações 1 e 3 no diagrama). E ao final da execução do procedimento deve ser feito um desvio para a instrução seguinte à chamada do procedimento (2 e 4 no diagrama). E aí aparece a dificuldade de se implementar procedimentos com as instruções de desvio que vimos até agora: a cada chamada de procedimento, o retorno deve ser feito para endereços diferentes.

Uma primeira abordagem para a implementação de procedimentos é a seguinte. A chamada de procedimento é implementada por uma instrução especial que armazena o endereço de retorno (endereço da instrução seguinte à chamada de procedimento) na primeira palavra do procedimento. Mais especificamente, suponha que exista uma instrução especial JSR (desvia para subrotina), que tem como operando o endereço do procedimento a ser invocado:

jsr rótulo

### e que a operação efetuada pelo processador é

```
mem[rotulo] \leftarrow ip + 4ip \leftarrow rótulo + 4
```
Ou seja, no trecho de programa abaixo

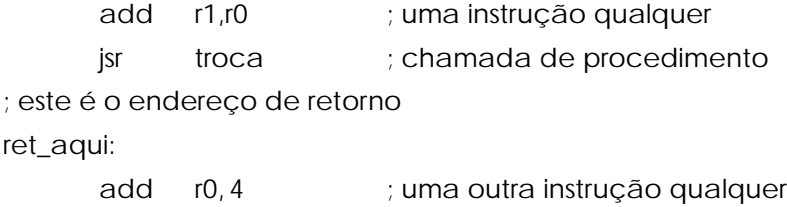

a execução da instrução jsr faz com que o o endereço do rótulo ret\_aqui seja armazenado na posição de memória troca.

Na montagem do programa, o montador deixa livre a primeira palavra de memória do procedimento, montando o código a partir da segunda palavra de memória. Com esse esquema, quando uma chamada de procedimento é executada, o endereço de retorno para aquela chamada fica armazenado em uma posição de memória conhecida. O retorno do procedimento pode ser executado pela seguinte seqüência de

instruções:

```
ld r1, troca
jmp r1
```
Esta solução foi adotada em alguns processadores antigos, como o IBM1130 da década de 60. Ela no entanto tem várias limitações. Por exemplo, ela não funciona se o código do programa está sendo executado a partir de uma memória de leitura apenas, como ROMs ou EPROMs, muito comuns hoje em dia. Um outro problema, bem mais grave, é que esta solução não permite recursão: uma nova chamada ao procedimento de dentro do próprio procedimento faria com que o endereço de retorno da primeira chamada fosse destruído (a linguagem FORTRAN, utilizada na época, não permitia recursão, e essa limitação não era tão incômoda).

Como permitir recursão? Sabemos que recursão envolve o uso de pilhas – a solução portanto é o uso de uma pilha pelo processador.

5.1 Instruções que manipulam a pilha

Uma pilha pode ser implementada no Faíska com um registrador de propósito geral, como r0 . Inicialmente, ele deve ser inicializado para apontar para uma região de memória disponível para escrita. Um dado é empilhado na pilha apontada por  $r\theta$  decrementando-se  $r\theta$  de 4 e escrevendo-se o dado na nova posição apontada por r0 (neste esquema, a pilha "cresce" de endereços altos para endereços baixos). Para retirar o elemento do topo da pilha procede-se à operação inversa: lê-se o valor da palavra apontada por  $r\theta$  e incrementa-se  $r\theta$  de 4, de forma a que ele aponte para o novo topo da pilha.

Manipulações de pilhas são tão freqüentes que os processadores modernos incluem instruções específicas e um registrador especial, normalmente chamado sp (do inglês stack pointer), que funciona como um apontador de pilha. No Faíska o apontador de pilha é na verdade um dos registradores de uso geral, r31. Para comodidade, a linguagem de montagem aceita sp como outro nome do registrador r31. Duas operações são disponíveis para manipulação direta da pilha pelo usuário: push e pop.

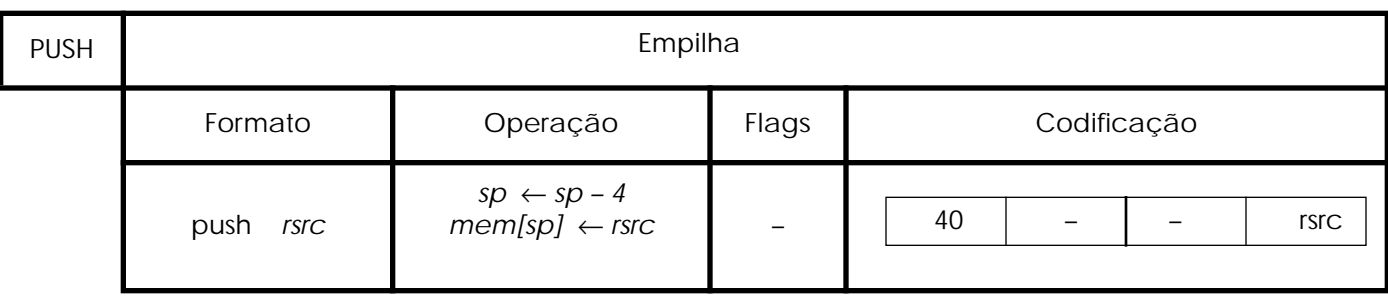

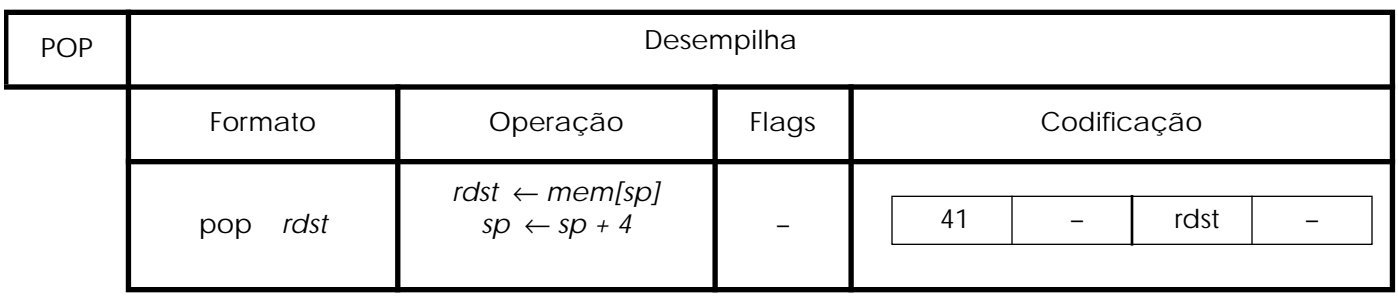

Os operandos das instruções *push* e *pop* são sempre registradores. Assim, somente é possível empilhar e desempilhar palavras inteiras. Conjuntos menores de bits, como bytes, não podem ser empilhados individualmente. A figura ilustra a execução das instruções push e pop.

**Exemplo 5.1:** 

push r0 ; exemplo de instrução push

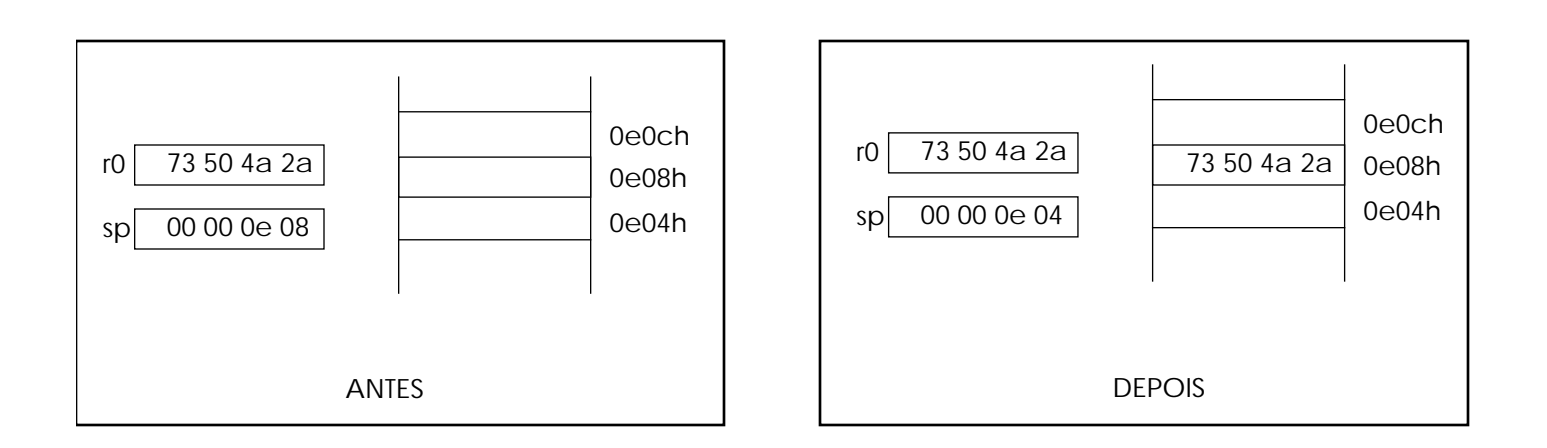

### 5.2 Chamada e retorno de procedimento

A implementação de procedimentos em processadores modernos faz uso do registrador apontador de pilha. No Faíska duas instruções específicas, que manipulam a pilha de forma indireta, são utilizadas. Uma para a chamada de procedimento, que empilha o endereço de retorno e desvia para o início do procedimento; e uma para o retorno do procedimento, que retira o endereço de retorno da pilha e executa o desvio correspondente:

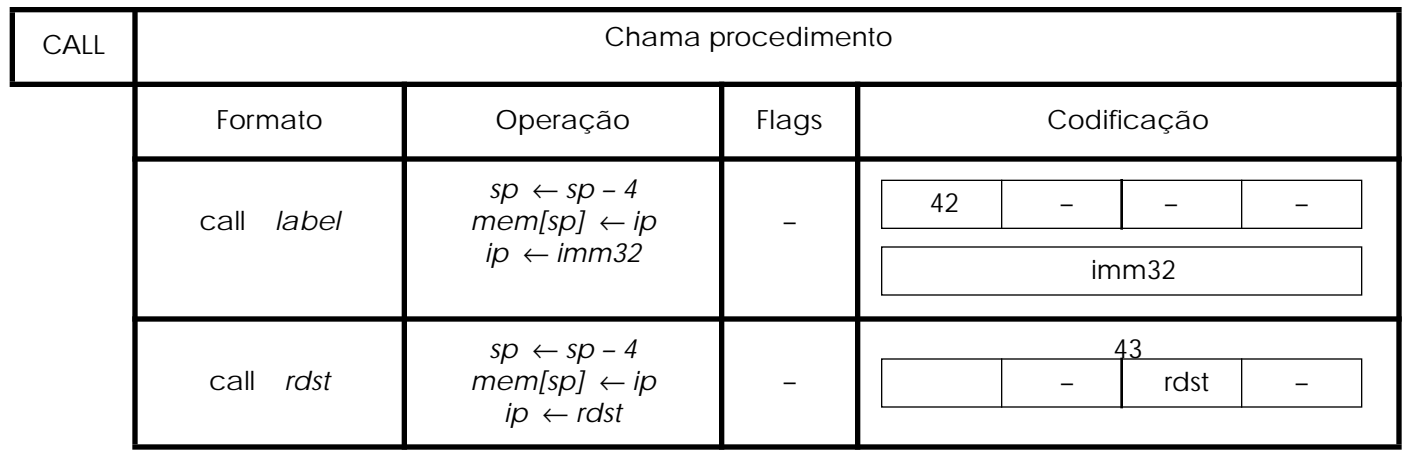

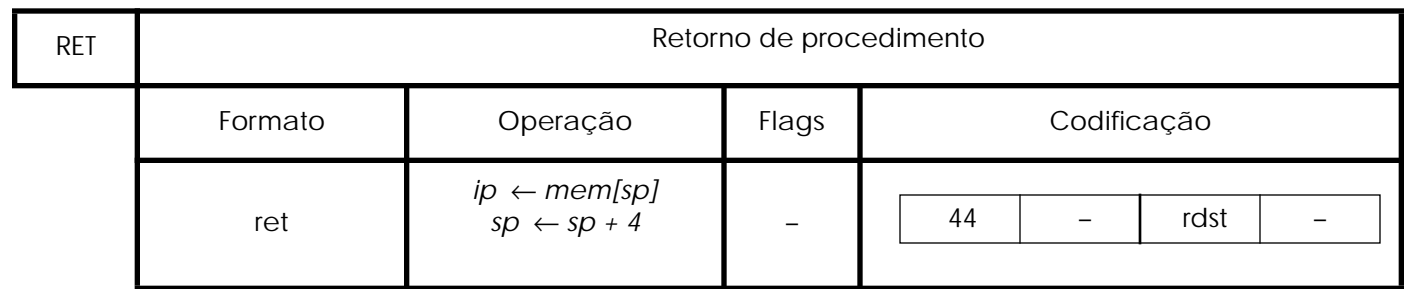

A instrução chamada de procedimento empilha o endereço de retorno na pilha e executa o desvio para o início do procedimento. Como na instrução de desvio incondicional, o endereço alvo (início do procedimento) pode ser especificado através de um rótulo ou de um registrador.

A instrução retorno de procedimento simplesmente desempilha o endereço de retorno da pilha e executa o desvio correspondente.

**Exemplo 5.2:** Procedimento para zerar os registradores r0, r1, r2 e r3.

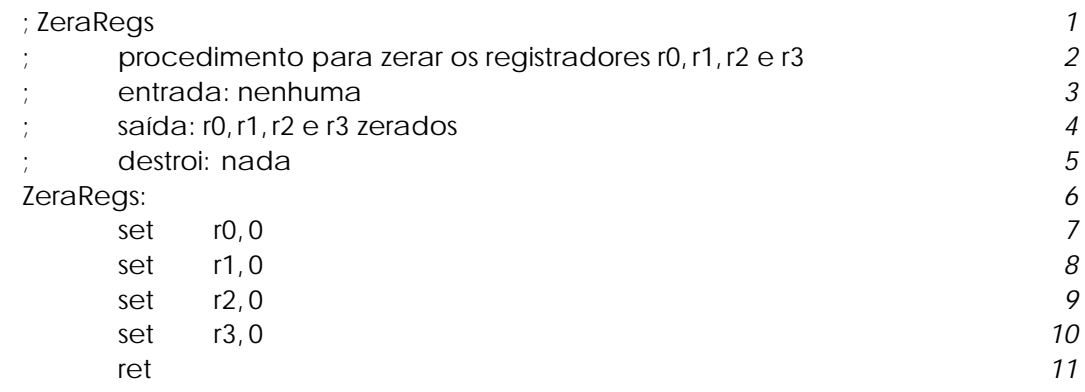

É interessante ressaltar que em linguagem de montagem o conceito de procedimento é muito mais flexível que em uma linguagem de alto nível: não é feita qualquer verificação se o operando de uma instrução call representa mesmo o endereço inicial de um procedimento (isto apresenta algumas vantagens mas muitas desvantagens – é preciso muita disciplina para programar corretamente). Assim, é possível utilizar o mesmo trecho de código para mais de um "procedimento", como no

## exemplo seguinte.

**Exemplo 5.3:** Dois procedimentos: um para zerar os registradores r0, r1, r2, r3, r4 e r5; e outro para zerar apenas os registradores r0, r1, r2 e r3.

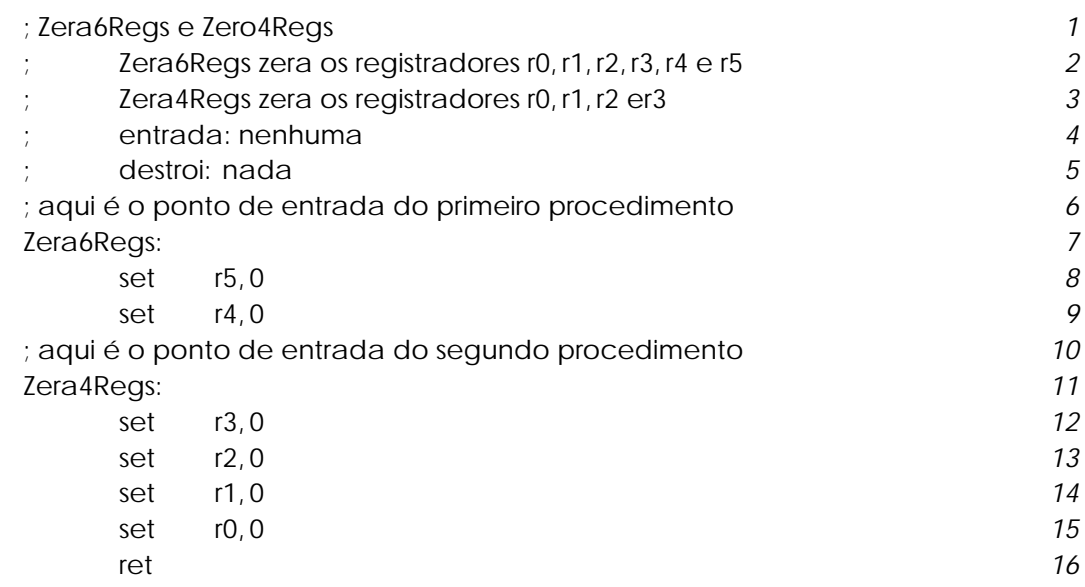

5.3 Passagem de parâmetros

Até o momento consideramos apenas procedimentos sem parâmetros. Como podemos implementar a passagem de parâmetros? Uma primeira idéia é utilizar os registradores para a passagem de parâmetros.

5.3.1 Passagem de parâmetros por registradores

Este método é bastante eficiente, e pode ser usado se o procedimento não é recursivo e o número de parâmetros é pequeno em relação ao número de registradores disponíveis.

Exemplo...

5.3.2 Passagem de parâmetros pela pilha

No caso geral, a melhor maneira de passar parâmetros é utilizando a pilha. Desta forma não só os endereços de retorno, mas também os parâmetros ficam "protegidos" e o procedimento pode ser utilizado

#### recursivamente.

Para passar parâmetros utilizando a pilha, devemos empilhar os parâmetros antes da chamada do procedimento. Dentro do procedimento, para acessar os parâmetros utilizamos o registrador apontador de pilha. Suponha que desejemos chamar um procedimento proc com dois parâmetros par1 e par2. O código abaixo mostra a preparação da chamada do procedimento, com os dois parâmetros sendo empilhados antes da instrução de chamada de procedimento:

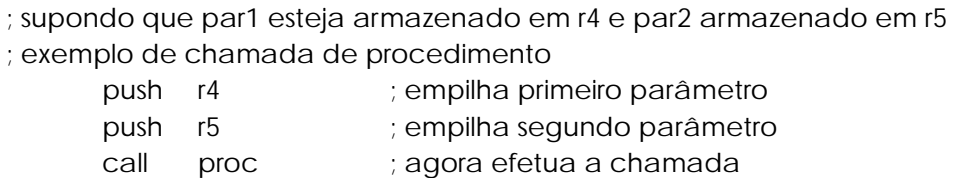

A configuração da pilha após a execução da chamada é mostrada na Fi-

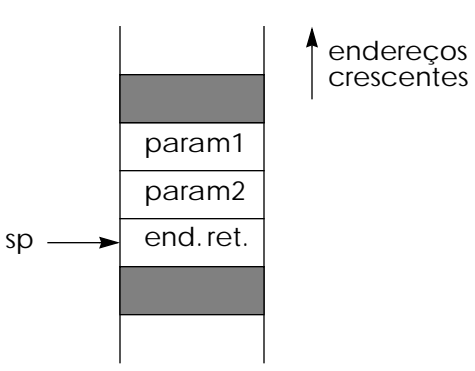

**Fig. 5.2** Estado da pilha com os parâmetros após chamada do procedimento.

gura 5.2. Para acessar os parâmetros, o procedimento deve executar algo como:

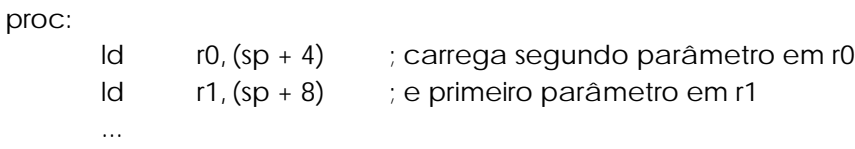

Note que para acessar os parâmetros na pilha não deve ser usada instrução pop, pois o endereço de retorno também está na pilha e seria desempilhado. Portanto, os parâmetros empilhados permanecem na pilha até o retorno do procedimento, e devem ser desempilhados após o retorno do procedimento. O código completo do exemplo de chamada de procedimento é

<span id="page-8-0"></span>;supondo que par1 esteja armazenado em r4 e par2 armazenado em r5 ; exemplo de chamada de procedimento

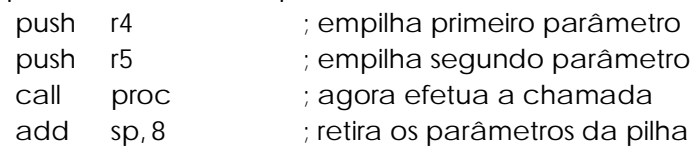

Note que não é necessário utilizar várias instruções pop para retirar os parâmetros da pilha; é mais eficiente manipular diretamente o apontador de pilha com a instrução add. Dessa forma, várias palavras podem ser desalocadas com uma única instrução.

Diferentes linguagens de alto nível utilizam diferentes esquemas para empilhar os parâmetros. Nas implementações da linguagem C, por exemplo, os parâmetros são empilhados na ordem inversa em que foram declarados. Para o procedimento

void TesteC(a: int, b: int)

os parâmetros seriam empilhados assim:

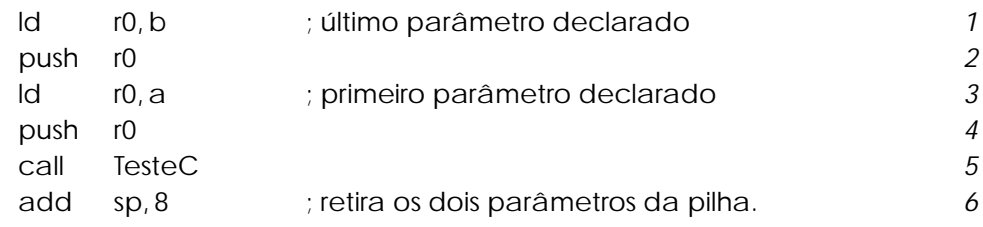

Em linguagem de montagem, podemos fazer a nossa própria convenção sobre a ordem com que empilhamos os parâmetros. Mas se um procedimento escrito em linguagem de montagem vai fazer parte de uma biblioteca, podendo ser usado por programas escritos em uma linguagem de alto nível, é necessário obedecer as convenções estabelecidas pela implementação da linguagem em questão.

**Exemplo 5.4:** Escreva um procedimento que devolva em r0 o número de bits 1 de uma palavra de 32 bits passada como parâmetro pela pilha.

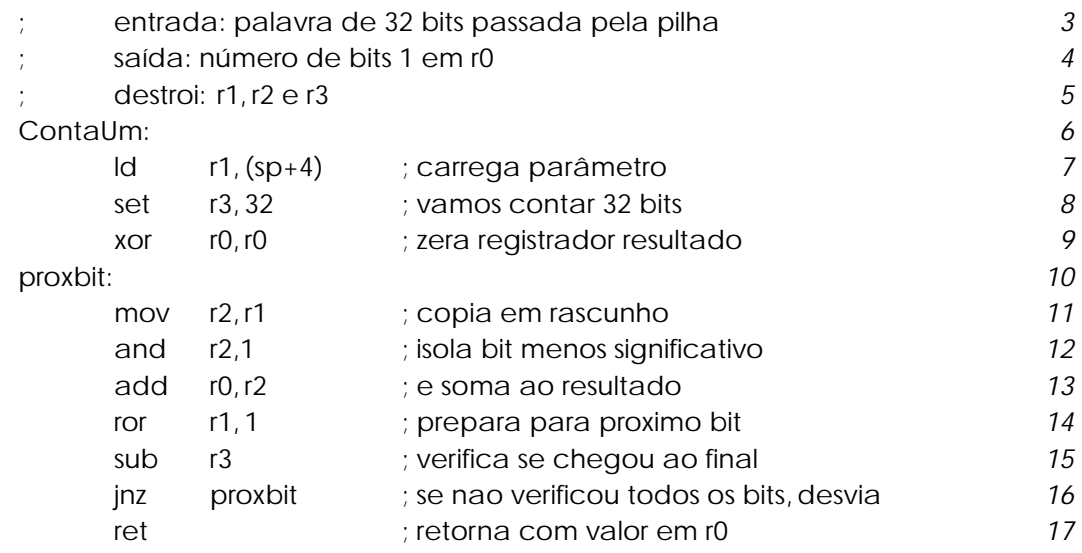

**Exemplo 5.5:** Escreva um procedimento que verifique se duas palavras de 32 bits passadas como parâmetro na pilha têm o mesmo número de bits 1. Caso ambas tenham o mesmo número, o procedimento deve retornar o bit de estado  $C$  desligado, e o registrador  $r\theta$  deve conter o número de bits 1. Caso contrário, o bit de estado C deve retornar ligado.

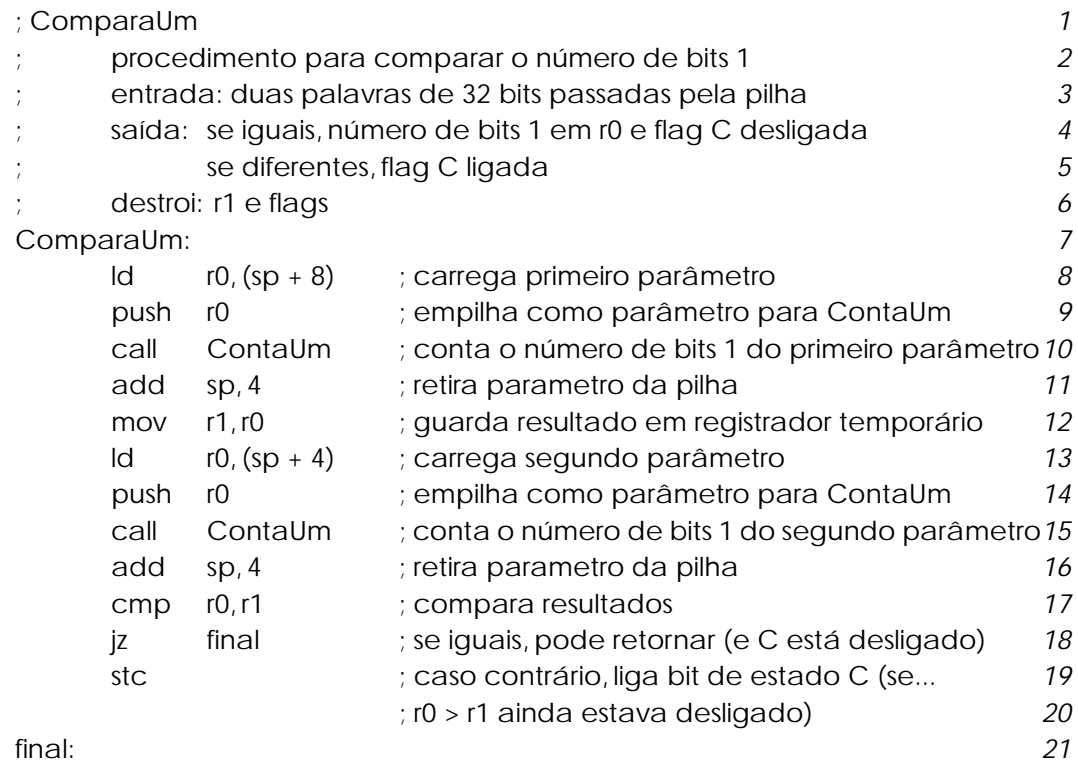

ret intervalse intervalse in the retail of the retail of the retail of the retail of the retail of the retail of the retail of the retail of the retail of the retail of the retail of the retail of the retail of the retail

Esta solução apresenta um problema, se o procedimento ContaUm for o apresentado no [Exemplo 5.4](#page-8-0). Isto porque aquela versão de ContaUm destroi o registrador r1, que é usado em ComparaUm para guardar o número de bits 1 do primeiro parâmetro. Quando ContaUm é invocado pela segunda vez, o resultado da primeira chamada é perdido. Uma solução para este problema seria utilizar um outro registrador que não r1, r2 ou r3, que sabidamente são alterados por ContaUm, para armazenar o resultado da primeira chamada. Mas como o número de registradores é finito, em um programa real em algum momento será necessário reutilizar registradores.

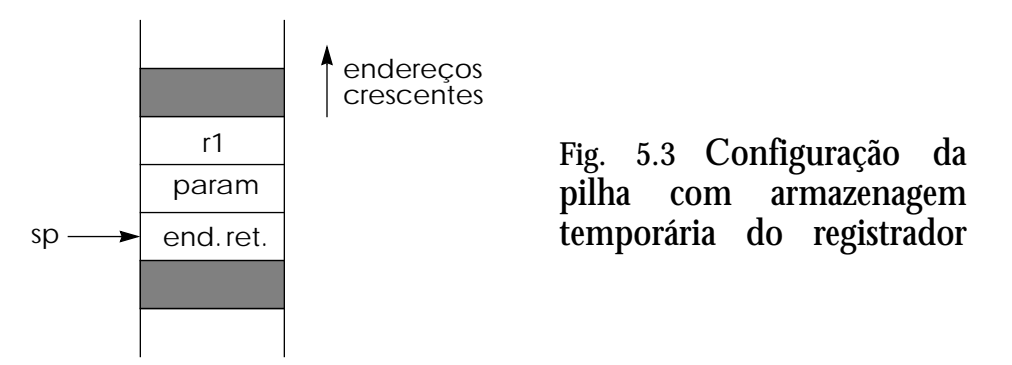

Como fazer para preservar o valor dos registradores durante uma chamada de procedimento, já que eles podem ser usados dentro do procedimento? A resposta é mais uma vez o uso da pilha: antes da chamada do procedimento os valores dos registradores que se deseja preservar podem ser guardados na pilha, como mostra a Figura 5.3. Após o retorno do procedimento, registradores podem ser restaurados com os valores anteriores. Vamos re-escrever o procedimento ComparaUm utilizando esta idéia:

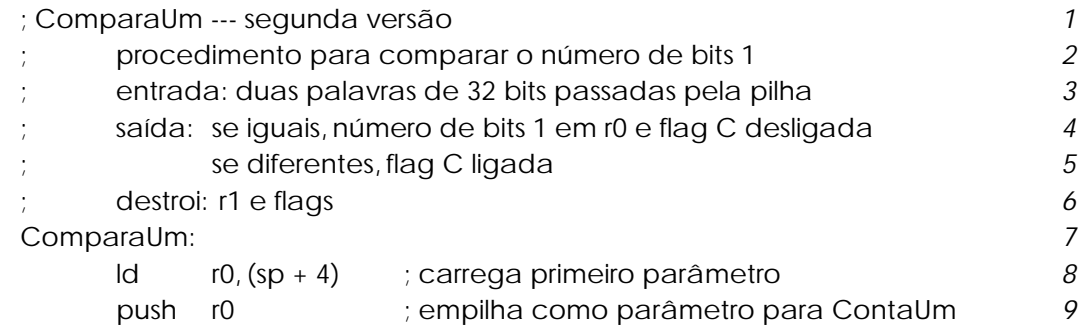

<span id="page-11-0"></span>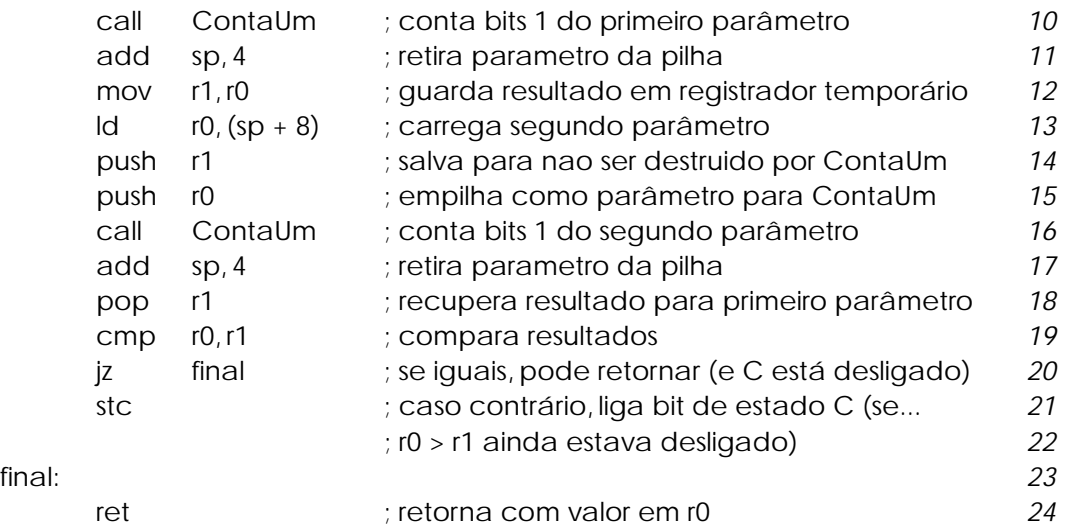

(Nesse caso particular é possível diminuir o código do procedimento, alterando as instruções das linhas 12~14 para

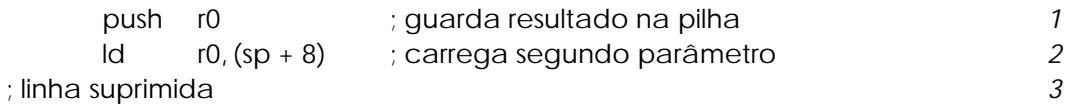

mas o importante no exemplo é a ilustração da técnica de salvar temporáriamente o valor de registradores na pilha.)

Se um programa está sendo todo escrito em linguagem de montagem, e não envolve recursão, é possível (e necessário, embora custoso) fazer um mapeamento dos registradores de forma a minimizar o conflito de registradores utilizados pelos diversos procedimentos. Um bom compilador para uma linguagem de alto nível também faz esse trabalho de otimização do uso de registradores, principalmente para máquinas com muitos registradores (o processador MIPS, da ??, tem 256 registradores de propósito geral).

**Exemplo 5.6:** Escreva um procedimento que inverta uma cadeia de caracteres cujo endereço inicial é passado na pilha. O final da cadeia é marcado com o caractere '\$'.

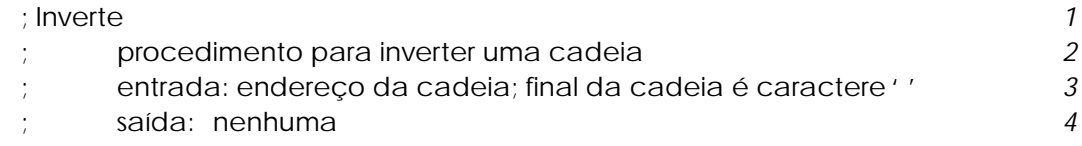

```
\pm destrói: r1 e flags \pm 5
                                   6
Inverte: 7
   ld r2, (sp+4) ; carrega endereço inicial da cadeia 8; primeiro procura final da cadeia 9
   mov r1,r2 ; guarda apontador inicio da cadeia 10AchaFInal: 11
   \mathsf{Idb} r0, (r2) \qquad \qquad 12
   add r2,1 ; avança apontador 13
   cmp r0, '$' ; chegamos ao final? 14
   jnz Acha Final ; desvia se ainda nao é final 15
   sub r2, 1 ; r2 agora aponta para último ... 16
             ; elemento da cadeia 17
; agora começa a a inversão, que continua enquanto... 18
; apontador do inicio é menor que apontador do final da cadeia 19
proxchar: 20
   cmp r1, r2 ; verifica se cadeia terminou 21
   jc final ; sim, terminou, vai retornar 22
   ldb r0, (r1) ; elemento do início 23
   \vertdb r3, (r2) ; elemento do final 24stb (r1), r3 25
   stb (r2), r0 ; faz a troca 26
   add r1,1 ; avança ponteiro do inicio 27sub r2, 1 cretrocede ponteiro do final 28
   jmp proxchar 29
final: 30ret 31
```
Esta solução tem um detalhe interessante. Nos processadores modernos, a execução de um desvio é bem mais demorada se o desvio é tomado (ou seja, se a condição do desvio é verdadeira) do que se o desvio não é tomado e a execução seqüencial de instruções continua. No processador Intel Pentium, por exemplo, a execução de um desvio condicional é cerca de 20 vezes mais demorada se o desvio é tomado (veja as razões na seção x). Na solução acima, o loop onde é feita a inversão poderia ser re-escrito com o sentido da condição da linha 22 invertido:

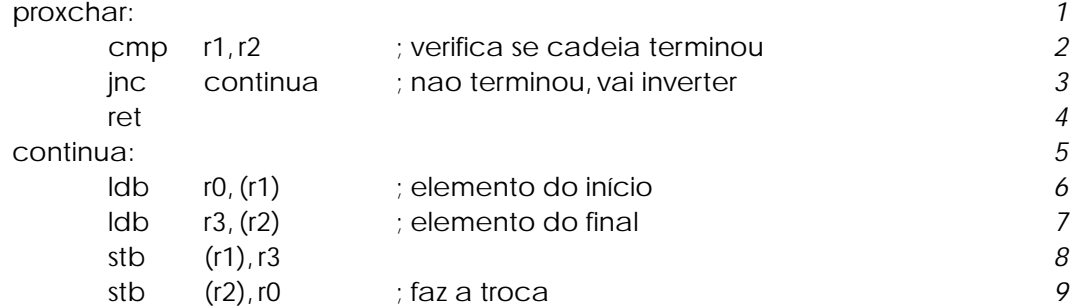

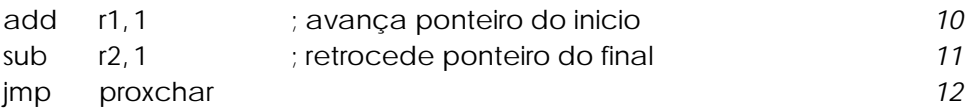

O trecho acima executa exatamente o mesmo trabalho que o trecho original, mas leva muito mais tempo, pois a maioria das vezes a condição da [linha 3](#page-12-0) é verdadeira e o processador toma o desvio. Portanto, este simples "detalhe" faz com que o programa execute vinte vezes mais lento. É necessário estar sempre atento ao sentido da condição dentro de loops, especialmente no caso de loops encaixados, quando o efeito é multiplicado.

5.4 Variáveis locais a procedimentos

Quando um procedimento utiliza muitas variáveis locais, e o número de registradores não é suficiente para alocá-las, a pilha é também utilizada para armazenar estas variáveis locais.

Considere a seguinte declaração em C:

```
Boolean
ComparaUm(int palavra1, int palavra2)
{
       int i;
       i = ContaUm(palavra1);
       return (i > ContaUm(palavra2);
}
```
O espaço para as variáveis locais é reservado na entrada do procedimento, e desalocado ao final do procedimento.

Até o momento temos usado o próprio sp para acessar os parâmetros na pilha. Ao reservarmos espaço para variáveis locais, o deslocamento necessário para acessar os parâmetros se altera, em relação a procedimentos sem variáveis locais. Além disso, como vimos, o valor de sp pode variar durante a execução do procedimento, pela necessidade de armazenar temporariamante algum valor na pilha. Isto também faz com que os deslocamentos necessários para acessar os parâmetros e variáveis locais se altere. Ou seja, apesar de o deslocamento normal para

acessar o primeiro parâmetro ser 4, se houver um dado temporário na pilha esse valor passa para 8. Para evitar que os deslocamentos sejam alterados durante a execução do procedimento, gerando confusão, é comum utilizarmos mais um registrador, geralmente chamado apontador de frame, que é mantido fixo, apontando para a posição inicial de sp no procedimento. No Faíska, o registrador r30 é usado para esse fim, e a linguagem de montagem aceita o nome fp como sinônimo de r30.

Como o valor antigo de fp não deve ser destruído, é necessário que o empilhemos logo na entrada do procedimento. Durante a execução de um procedimento com parâmetros e variáveis locais a pilha tem portanto a configuração mostrada na Figura 5.4.

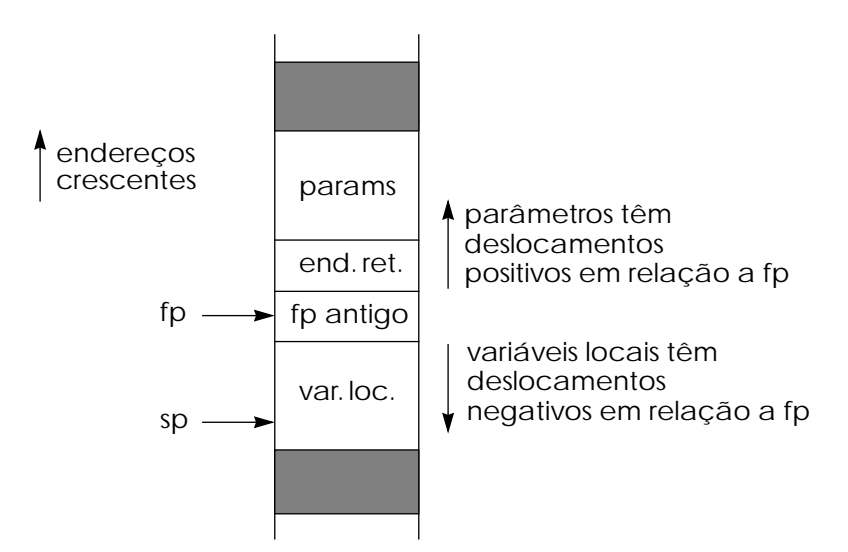

positivos em relação a fp **Fig. 5.4** Configuração da pilha com parâmetros e variáveis locais ao procedimento.

# Como exemplo, vamos re-escrever o procedimento ComparaUm usando uma variável local:

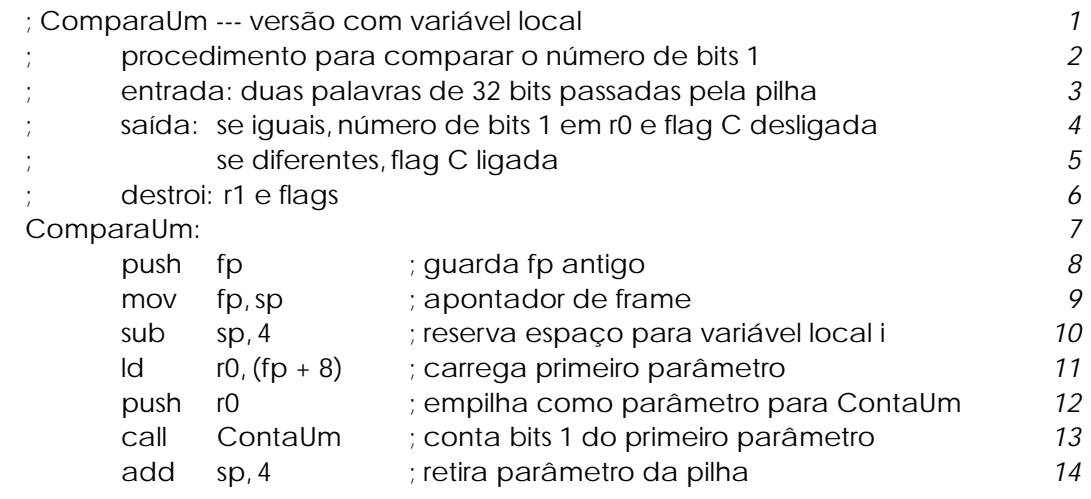

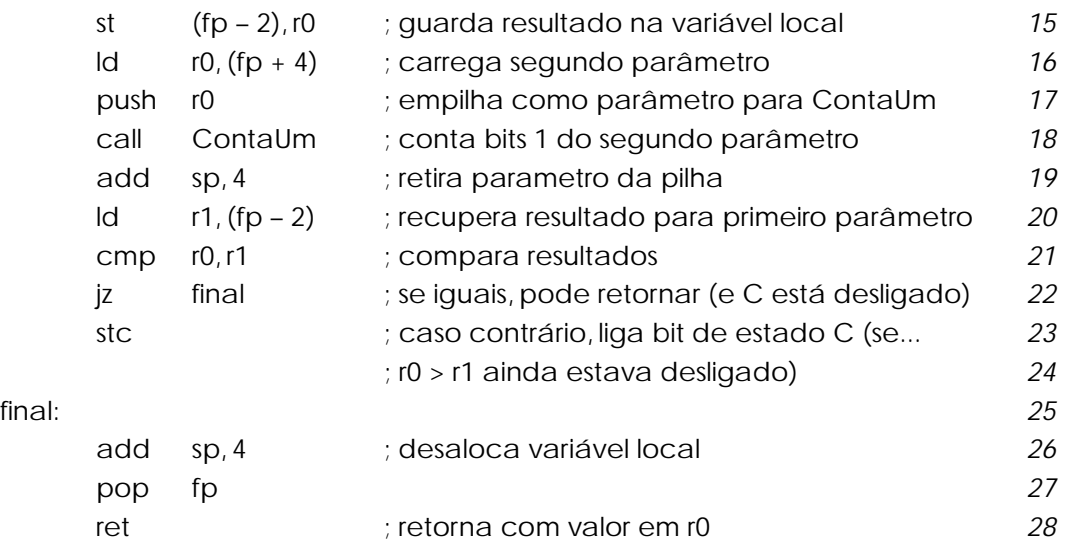

Note como os deslocamentos em relação ao apontador de frame fp para acessar os parâmetros têm valor negativo, e variáveis locais têm deslocamento positivo em relação a fp, e estes deslocamentos são sempre fixos durante a execução do procedimento.

Como fp é empilhado a cada entrada de procedimento, no caso de chamadas encaixadas de procedimentos forma-se na pilha uma cadeia de apontadores, como ilustra a [Figura 5.5.](#page-16-0)

5.4.1 Passagem de parâmetros por referência e por valor

Parâmetros em linguagens de alto nível como Pascal ou C podem ser passados por referência ou por valor, como na declaração Pascal abaixo:

```
procedure ValRef(c: char; i: integer; var x: integer);
```
Em linguagem de montagem, a distinção entre referência e valor é similar, mas o controle é feito exclusivamente pelo programador. Se um valor é passado para um procedimento (pela pilha ou por registrador), o esquema é obviamente de passagem por valor. Se um endereço é passado, de forma que o procedimento pode alterar o valor contido naquele endereço, a passagem é por referência. Mas como não há verificação de tipos, é necessário tomar bastante cuidado para não cometer erros na passagem de parâmetros.

Uma chamada ao procedimento ValRef acima, como por exemplo

<span id="page-16-0"></span>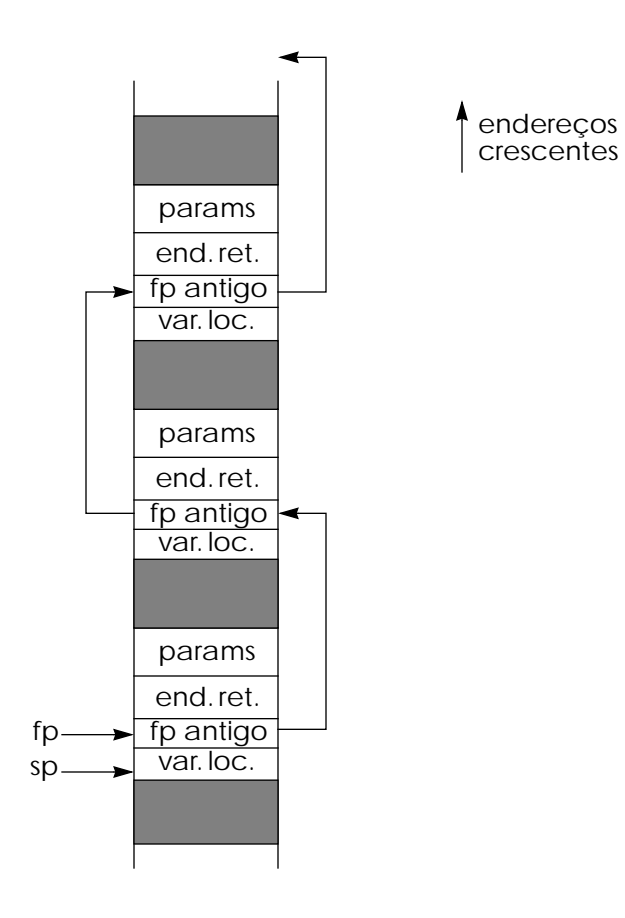

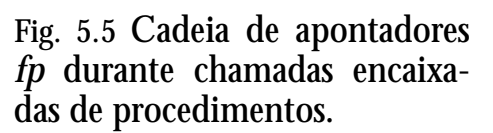

ValRef('a', val, ref); (\* assumindo val e ref sejam declarados como inteiros \*)

## seria traduzida em linguagem de montagem para

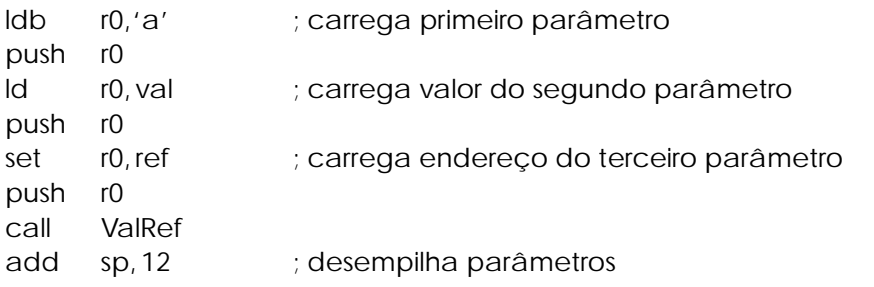

**Exemplo 5.7:** Implemente em linguagem de montagem o procedimento Pascal a seguir:

```
procedure troca(var x, y: integer);
var tmp: integer;
begin
     tmp := x;x := y;y := tmp;end;
; Troca\qquad \qquad \qquad \qquad; procedimento para trocar os valores de duas variáveis inteiras 2
     entrada: dois endereços de variáveis inteiras, passados na pilha \frac{3}{3}saída: nenhuma 4
; destrói: r0, r1, r2 e r3 \overline{5}6
Troca: 7
     Id r1, (sp+4) ; endereço da primeira variável 8Id r2, (sp+8) ; endereço da segunda variável 9ld r0, (r1) ; r0 tem valor da primeira variável 10ld r3, (r2) ; r3 tem valor da segunda variável 11
     st (r1), r3 ; e guardamos nas variáveis trocadas 12st (r2), r0 13ret the contract of the contract of the contract of the contract of the contract of the contract of the contract of the contract of the contract of the contract of the contract of the contract of the contract of the contra
```
5.5 Recursão

Uma grande vantagem de utilizar a pilha para passagem de passagem de parâmetros e armazenamento de variáveis locais é que os procedimentos podem ser recursivos.

Suponha que a estrutura que represente um vértice de uma árvore binária seja implementada em linguagem de montagem com as seguintes declarações:

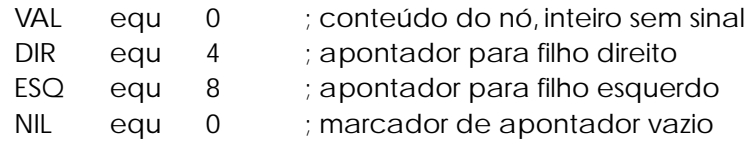

Vamos escrever um procedimento que percorra uma árvore binária e devolva como resultado a soma dos valores de seus vértices.

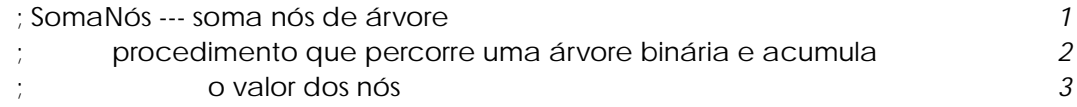

<span id="page-18-0"></span>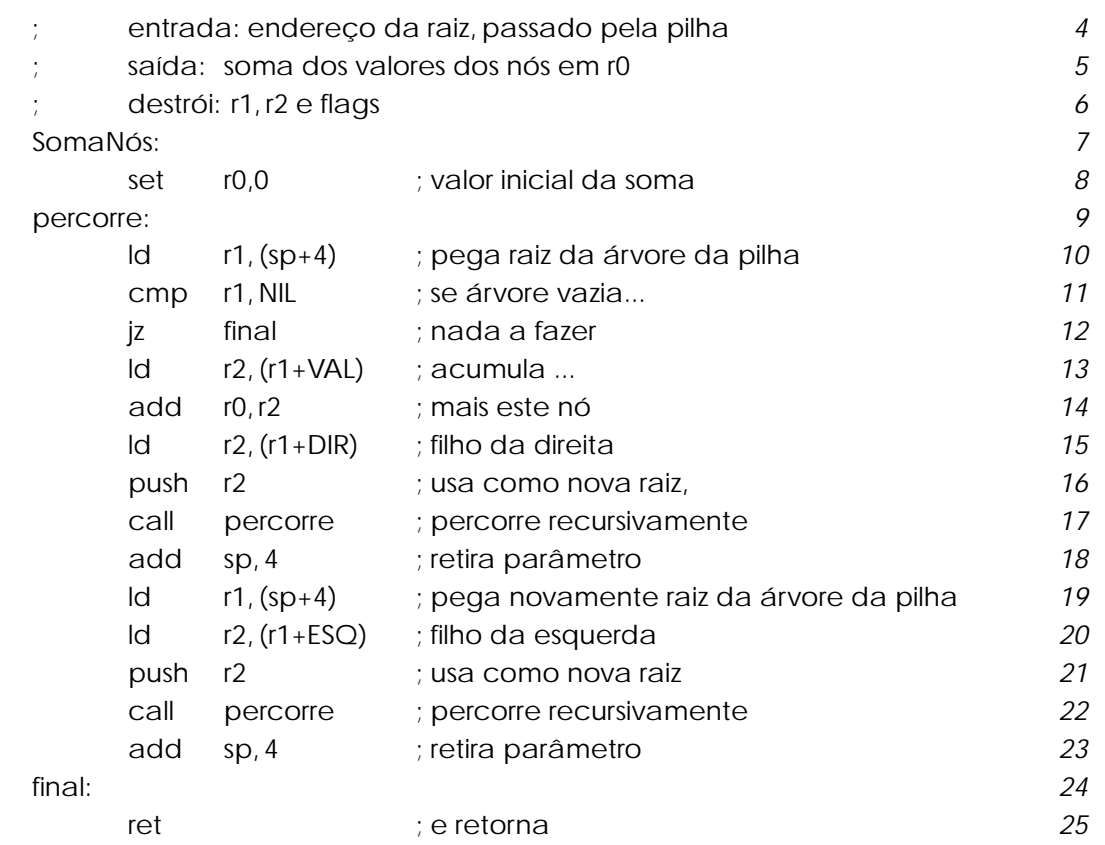

Note que na linha 19 tomamos o cuidado de recarregar, da pilha, o apontador para a raiz da árvore, já que a chamada recursiva da linha 17 destrói o valor previamente carregado em r1.

### 5.6 Exercícios

- 1. Um esquema em que cada procedimento cuide de não estragar o valor dos registradores que usar (empilhando os registradores no início do procedimento, desempilhando antes do retorno) não é em geral uma boa idéia. Explique por que.
- 2. Escreva um procedimento Compr que receba como parâmetro (passado na pilha) um apontador para uma cadeia de caracteres e devolva em r0 o comprimento da cadeia (ou seja, o número de caracteres). A cadeia, possivelmente vazia, é terminada pelo valor 00h (este caractere de terminação não entra no cômputo do comprimento da cadeia).

3. Considere que o endereço TabCadeia contenha um vetor onde cada elemento é um apontador para uma cadeia de caracteres terminada pelo valor 00h, como no Exercício [2.](#page-18-0) O final do vetor TabCadeia é indicado pelo valor 00000000h. Escreva um procedimento Busca que receba em r1 o endereço inicial da tabela e, utilizando o procedimento Compr do Exercício [2](#page-18-0), devolva em r0 o comprimento da cadeia com o maior número de caracteres e em r1 o endereço de início dessa cadeia. Se houver mais de uma cadeia com comprimento máximo deve ser retornado o endereço da primeira cadeia.

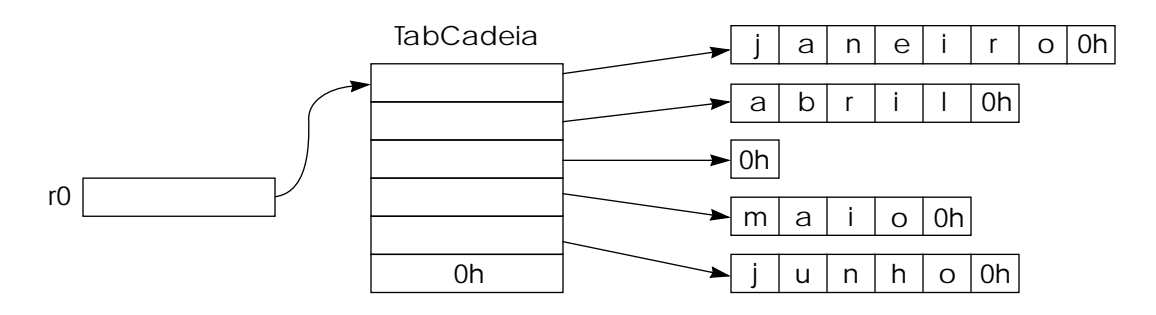

- 4. Escreva um procedimento que calcule a soma de dois números inteiros positivos, onde cada inteiro é representado por um vetor de elementos de 4 bits cada (cada elemento representa um dígito do número). O primeiro elemento do vetor indica quantos dígitos tem o número (cada número pode portanto ter até 16 dígitos); o segundo elemento é o dígito menos significativo, o último elemento o dígito mais significativo. São passados como argumento, pela pilha, os endereços iniciais dos dois vetores que se deseja somar, e o endereço inicial do vetor resultado.
- 5. Escreva um procedimento Inverte para inverter a ordem dos caracteres de uma cadeia de caracteres apontada por r1. O final da cadeia

é marcado pelo caracter ' ' (espaço em branco). Ao terminar a execução, r1 deve apontar para o final da cadeia (caracter ' ').

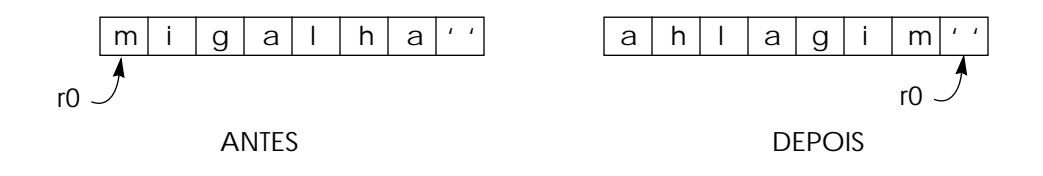

- 6. Utilizando o procedimento Inverte, do [Exemplo 5.6](#page-11-0), escreva um trecho de programa que inverta as palavras de uma frase representada por uma cadeia de caracteres terminada pelo caractere '\$' (palavras são sub-cadeias separadas por ' '). Por exemplo, a frase 'isto é um exemplo\$') ao ser invertida produziria 'otsi é mu olpmexe\$'). Considere que a frase seja apontada por r1, contém pelo menos uma palavra, e o caractere de terminação '\$' ocorra sempre após um caractere ' '.
- 7. Escreva um procedimento que receba como parâmetro, pela pilha, o endereço de um vetor de inteiros sem sinal, cujo comprimento é também passado como parâmetro pela pilha. O procedimento deve retornar no registrador  $r\theta$  o número de elementos ímpares do vetor.

108 Procedimentos e funções